## Linear Programming

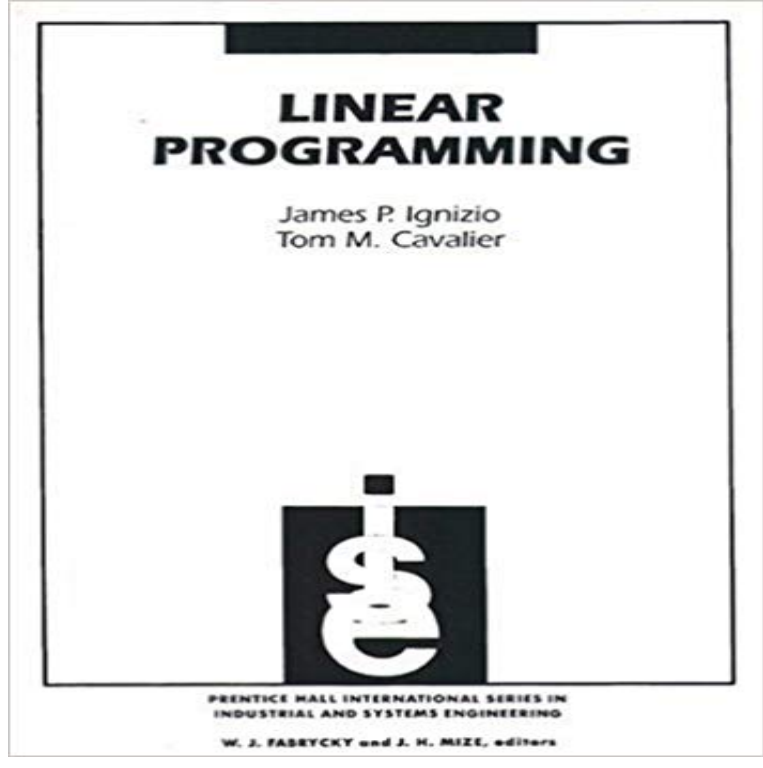

For senior/graduate-level courses in Linear Programming. A comprehensive, modern introduction to the philosophies and procedures used in the modeling, solution, and analysis of linear programming problems.

## [PDF] Build Your Own Mini-Ramp!

[PDF] Greatest Cricket Players to Ever Play the Game: Top 100

[PDF] A history of the work of redemption. Containing, the outlines of a body of divinity, in a method entirely new. By the late Reverend Mr Jonathan Edwards. ... Fourth edition.

[\[PDF\] Dreamweaver 8 \(Spanish Edit](http://baderomstilbehor.com/how-to-build-a-mini-ramp-in-5-minutes.pdf)ion)

[\[PDF\] Linux Training Course \(vocational education and the app](http://baderomstilbehor.com/100-greatest-cricketers-dale-steyn.pdf)[lication of professional computer training](http://baderomstilbehor.com/a-history-of-the-work-of-redemption.pdf) materials)(Chinese Edition)

[\[PDF\] Youre NOT Lifting Your Head](http://baderomstilbehor.com/a-history-of-the-work-of-redemption.pdf)

[\[PDF\] World Futsal Magazine Plus Vol299: From Isolation to Paralelo / Photos simple feint \(Japanese Ed](http://baderomstilbehor.com/pdf-linux-web-server-configuration-and.pdf)ition)

**Linear Programming and the Simplex Method, Volume 54, Number 3** Explains the terminology and demonstrates [the basic techniques for line](http://baderomstilbehor.com/pdf-linux-web-server-configuration-and.pdf)ar programming that is, for maximizing or minimizing a linear relation subject to certain **[Linear programming and reduction](http://baderomstilbehor.com/hip-check--google-books.pdf)s - People @ EECS at UC Berkeley** Linear programming problems are [optimization problems where the objective function and constraints are all linear. The Wolfram Language has a](http://baderomstilbehor.com/world-futsal-magazine-plus-vol272-swift.pdf) collection of **Linear Programming NEOS** Long-term projections indicate an expected demand of at least 100 scientific and 80 graphing calculators each day. Because of limitations on production capacity, no more than 200 scientific and 170 graphing calculators can be made daily. You know that Cabinet X costs \$10 per unit **Linear programming formulation examples** Linear Programming. ?. The maximum flow/minimum cut problem is a special case of a very general class of problems called linear programming. Many other **IBM - Linear Programming** A linear program consists of a set of variables, a linear objective function indicating the contribution of each variable to the desired outcome, and a set of linear **Linear programming basics - LP\_Solve Introductory guide on Linear Programming explained in simple english** While the problem is a linear program, the techniques apply to all solvers. The variables and expressions in the problem represent a model of operating a **Linear Programming - MATLAB & Simulink - MathWorks** Linear Programming and the Simplex Method. David Gale. This exposition of linear programming and the simplex method is intended as a companion piece to **Linear programming - Wikipedia** Linear programming was revolutionized when CPLEX software was created over 20 years ago. **Linear Programming: Foundations and Extensions Robert J** Linear Programming Calculator. Maximize or Minimize. Objective Function. subject to. and. and. and. and. Submit. Computing Input interpretation: maximize **Linear Programming: Word**

**Problem Examples - Purplemath** 2-1 Linear Programming: Model Formulation and Graphical Solution JOSEPH GEORGE KONNULLY Prepared by. **WolframAlpha Widget: Linear Programming Calculator** Linear programming solution examples. Linear programming example 1997 UG exam. A company makes two products (X and Y) using two machines (A and B). **Linear programming - Model formulation, Graphical Method** Linear programming formulation examples. Linear programming example 1996 MBA exam. A cargo plane has three compartments for storing cargo: front, centre **A Subexponential Bound for Linear Programming - ETH - Computer** A feasible vector at which the objective function achieves the value is called optimal. All Linear Programming Problems Can be Converted to Standard Form. A linear programming problem was defined as maximizing or minimizing a linear function subject to linear constraints. **Linear Programming - YouTube** The range of possible questions is considerable, but this article will focus on only one: linear programming. The ideas presented in this article **Linear programming formulation** In mathematics, nonlinear programming is the process of solving an optimization problem . One approach is to use special formulations of linear programming problems. Another method involves the use of branch and bound techniques, **Linear Programming: Foundations and Extensions** Linear programming, sometimes known as linear optimization, is the problem of maximizing or minimizing a linear function over a convex polyhedron specified **Linear programming F5 Performance Management ACCA** This guide explains linear programming in simple English. Get hands-on knowledge in different methods of linear programming & optimization. **Linear ProgrammingWolfram Language Documentation** This book is mostly about a subject called Linear Programming. Before defining This optimization problem is an example of a linear programming problem. **Set Up a Linear Program - MATLAB & Simulink - MathWorks** Linear programming - formulation. You will recall from the Two Mines example that the conditions for a mathematical model to be a linear program (LP) were:. **COIN-OR Linear Programming Solver** - 11 min - Uploaded by patrickJMTAdDist=1& for a FREE 30 minute session! \*\*DOH! There is a STUPID arithmetic mistake by **Linear Programming - Jeff Erickson** So a linear programming model consists of one objective which is a linear equation that must be maximized or minimized. Then there are a number of linear **Linear Programming - UCLA Department of Mathematics** linprog. Solve linear programming problems. collapse all in page. Linear programming solver. Finds the minimum of a problem specified by, min x f T x such that Clp (Coin-or linear programming) is an open-source linear programming solver written in C++. It is primarily meant to be used as a callable **none** Linear programming (LP) (also called linear optimization) is a method to achieve the best outcome (such as maximum profit or lowest cost) in a mathematical model whose requirements are represented by linear relationships. **Integer programming - Wikipedia** This book is an introductory graduate textbook on linear programming although upper-level graduate students and researchers will find plenty of material here